**Муниципальное автономное учреждение дополнительного образования «Детская школа искусств № 1» муниципального района Мелеузовский район Республики Башкортостан** *453850, Россия, Республика Башкортостан, г. Мелеуз, ул. Октябрьская, 1, тел. (34764)3-34-30 ИНН 0263006299 / КПП 026301001*

УТВЕРЖДАЮ

02.08.2017

Директор

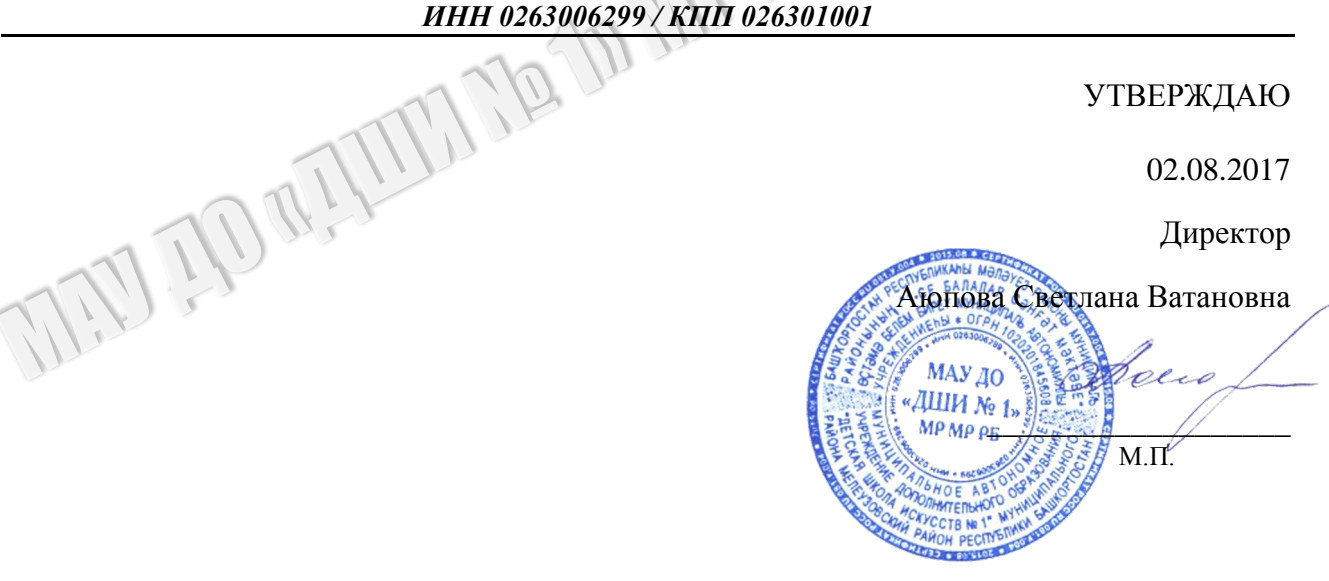

# ИНСТРУКЦИЯ

## ПОЛЬЗОВАТЕЛЯ ИНФОРМАЦИОННЫХ СИСТЕМ ПЕРСОНАЛЬНЫХ ДАННЫХ

## **1. Общие положения**

1.1. Пользователь информационных систем персональных данных (ИСПДн) (далее – Пользователь) осуществляет обработку персональных данных в информационной системе персональных данных.

ИНСТРУКЦИЯ<br>ВОВАТЕЛЯ ИНФОРМАЦИОННЫХ СИСТЕМ ПЕРСОНАЛЬНЫХ ДА<br>ПОЛОжения<br>Положения<br>Положение информационных систем персональных данных (ИСПДЕ<br>Положение информационных систем персональных данных в информационных<br>натель является 1.2. Пользователем является каждый сотрудник организации, участвующий в рамках своих функциональных обязанностей в процессах автоматизированной обработки информации и имеющий доступ к аппаратным средствам, программному обеспечению, данным и средствам защиты.

1.3. Пользователь несет персональную ответственность за свои действия.

1.4. Пользователь в своей работе руководствуется настоящей инструкцией, руководящими и нормативными документами РФ и регламентирующими документами организации.

1.5. Методическое руководство работой пользователя осуществляется ответственным за обеспечение защиты персональных данных.

## **2. Должностные обязанности**

Пользователь обязан:

иности<br>иности<br>оебования действующих нормативных и руководящих документов, а<br>рукций, руководства по защите информации и распоряжений,<br>док действий по защите информации.<br>атизированном рабочем месте (АРМ) только те процедур 2.1. Знать и выполнять требования действующих нормативных и руководящих документов, а также внутренних инструкций, руководства по защите информации и распоряжений, регламентирующих порядок действий по защите информации.

2.2. Выполнять на автоматизированном рабочем месте (АРМ) только те процедуры, которые определены для него в Положении о разграничении прав доступа к обрабатываемым персональным данным.

2.3. Знать и соблюдать установленные требования по режиму обработки персональных данных, учету, хранению и пересылке носителей информации, обеспечению безопасности ПДн, а также руководящих и организационно-распорядительных документов.

2.4. Соблюдать требования парольной политики.

2.5. Соблюдать правила при работе в сетях общего доступа и (или) международного обмена – Интернет и других.

2.6. Экран монитора в помещении располагать во время работы так, чтобы исключалась возможность несанкционированного ознакомления с отображаемой на них информацией посторонними лицами, шторы на оконных проемах должны быть завешаны (жалюзи закрыты).

2.6. Экран монитора в помещении располагать во время работы в позможность несанкционированного ознакомления с отображаемо посторонними лицами, шторы на оконных проемах должны б<br/>н закрыты).<br>
2.7. Обо всех выявленных на 2.7. Обо всех выявленных нарушениях, связанных с информационной безопасностью, а также для получений консультаций по вопросам информационной безопасности, необходимо обратиться в администрацию организации по электронной почте или или по телефону, указанным на официальном сайте.

2.8. Для получения консультаций по вопросам работы и настройке элементов ИСПДн необходимо обращаться к Администратору ИСПДн.

2.9. Пользователям запрещается:

- разглашать защищаемую информацию третьим лицам;

- копировать защищаемую информацию на внешние носители без разрешения своего руководителя;

самостоятельно устанавливать, тиражировать, или модифицировать программное обеспечение и аппаратное обеспечение, изменять установленный алгоритм функционирования технических и программных средств;

- несанкционированно открывать общий доступ к папкам на своей рабочей станции;

- запрещено подключать к рабочей станции и корпоративной информационной сети личные внешние носители и мобильные устройства;

- отключать (блокировать) средства защиты информации;

- обрабатывать на АРМ информацию и выполнять другие работы, не предусмотренные перечнем прав пользователя по доступу к ИСПДн;

- сообщать (или передавать) посторонним лицам личные ключи и атрибуты доступа к ресурсам ИСПДн;

привлекать посторонних лиц для производства ремонта или настройки АРМ, без согласования с ответственным за обеспечение защиты персональных данных.

2.10. При отсутствии визуального контроля за рабочей станцией доступ к компьютеру должен быть немедленно заблокирован. Для этого необходимо нажать одновременно комбинацию клавиш <Ctrl><Alt><Del> и выбрать опцию <Блокировка>.

ь (блокировать) средства защиты информации;<br>ивать на АРМ информацию и выполнять другие работы, не преду<br>рав пользователя по доступу к ИСПДн;<br>СПДн;<br>СПДН;<br>сать посторонних лиц для производства ремонта или настройки<br>из с от 2.11. Принимать меры по реагированию, в случае возникновения внештатных ситуаций и аварийных ситуаций, с целью ликвидации их последствий, в пределах возложенных на него функций.

### **3. Организация парольной защиты**

3.1. Личные пароли доступа к элементам ИСПДн выдаются пользователям Администратором информационной безопасности, Администратором ИСПДн или создаются самостоятельно.

3.2. Полная плановая смена паролей в ИСПДн проводится не реже одного раза в 3 месяца.

3.3. Правила формирования пароля:

- пароль не может содержать имя учетной записи пользователя или какую-либо его часть;

- пароль должен состоять не менее чем из 8 символов;

- в пароле должны присутствовать символы трех категорий из числа следующих четырех:

1) прописные буквы английского алфавита от A до Z;

2) строчные буквы английского алфавита от a до z;

3) десятичные цифры (от 0 до 9);

4) символы, не принадлежащие алфавитно-цифровому набору (например, !, \$, #, %).

им нароля.<br>
жать имя учетной записи пользователя или какую-либо его часть;<br>
b не менее чем из 8 символов;<br>
тетверать символы трех категорий из числа следующих четырех:<br>
ийского алфавита от A до Z;<br>
иского алфавита от а д - запрещается использовать в качестве пароля имя входа в систему, простые пароли типа «123», «111», «qwerty» и им подобные, а также имена и даты рождения своей личности и своих родственников, клички домашних животных, номера автомобилей, телефонов и другие пароли, которые можно угадать, основываясь на информации о пользователе;

- запрещается использовать в качестве пароля один и тот же повторяющийся символ либо повторяющуюся комбинацию из нескольких символов;

запрещается использовать в качестве пароля комбинацию символов, набираемых в закономерном порядке на клавиатуре (например, 1234567 и т.п.);

- запрещается выбирать пароли, которые уже использовались ранее.

3.4. Правила ввода пароля:

- ввод пароля должен осуществляться с учѐтом регистра, в котором пароль был задан;

- запрещается использовать в качестве пароля комбинацию с<br/>и закономерном порядке на клавиатуре (например, 1234567 и т.п.);<br>- запрещается выбирать пароли, которые уже использовались ранее.<br>3.4. Правила ввода пароля:<br>во время ввода паролей необходимо исключить возможность его подсматривания посторонними лицами или техническими средствами (видеокамеры и др.).

3.5. Правила хранение пароля:

запрещается записывать пароли на бумаге, в файле, электронной записной книжке и других носителях информации, в том числе на предметах;

запрещается сообщать другим пользователям личный пароль и регистрировать их в системе под своим паролем.

3.6. Лица, использующие паролирование, обязаны:

- четко знать и строго выполнять требования настоящей инструкции и других руководящих документов по паролированию;

- своевременно сообщать Администратору информационной безопасности об утере, компрометации, несанкционированном изменении паролей и несанкционированном изменении сроков действия паролей.

#### **4. Правила работы в сетях общего доступа и (или) международного обмена**

4.1. Работа в сетях общего доступа и (или) международного обмена (сети Интернет и других) (далее – Сеть) на элементах ИСПДн, должна проводиться при служебной необходимости. 4.2. При работе в Сети запрещается:

- осуществлять работу при отключенных средствах защиты (антивирус и других);

- передавать по Сети защищаемую информацию без использования средств шифрования;

- запрещается скачивать из Сети программное обеспечение и другие файлы;

- запрещается посещение сайтов сомнительной репутации (порно-сайты, сайты, содержащие нелегально распространяемое ПО и другие);

- запрещается нецелевое использование подключения к Сети.

#### **5. Права и ответственность пользователей ИСПДн**

5.1. Пользователь имеет право в отведенное ему время решать поставленные задачи в соответствии с полномочиями доступа к ресурсам ИСПДн.

гь) на элементах ИСПДн, должна проводиться при служебной необход<br>боте в Сети запрещается:<br>пять работу при отключенных средствах защиты (антивирус и других)<br>ь по Сети защищаемую информацию без использования средств шиф<br>гся 5.2. Пользователи, виновные в несоблюдении Настоящей инструкции расцениваются как нарушители Федерального закона РФ 27.07.2006 г. N 152-ФЗ "О персональных данных" и несут гражданскую, уголовную, административную, дисциплинарную и иную предусмотренную законодательством Российской Федерации ответственность.

МАР ДО «ДИМ № 1» МР ЛЕРЪ